#### Государственное бюджетное общеобразовательное учреждение гимназия № 441 Фрунзенского района Санкт-Петербурга

#### «ПРИНЯТО»

Педагогическим советом ГБОУ Гимназии №441 Протокол № 1 от 30.08.2023 года Секретарь педагогического совета

А. О. Гордина

«УТВЕРЖДЕНО» Приказом №103 по ГБОУ Гимназии №441 от 30.08.2023 года Директор ГБОУ Гимназии №441 **САРГАРИ**. И. Кулагина

Дополнительная общеобразовательная общеразвивающая программа «Информационные технологии»

> **Возраст учащихся:**  $10 - 18$  лет Срок реализации: 1 год

> > Тищенко Михаил Константинович, педагог дополнительного образования

Санкт - Петербург  $2023r$ .

Образовательная программа «Информационные технологии» имеет техническую направленность и ориентирована на научно-техническую подготовку детей начальной школы, формирование творческого технического мышления, профессиональной ориентации обучающихся.

Можно ли научиться программировать играя? Оказывается, можно. Американские ученые, задумывая новую учебную среду для обучения школьников программированию, стремились к тому, чтобы она была понятна любому ребенку, умеющему читать.

Название «Scratch» в переводе с английского имеет несколько значений. Это и царапина, которую оставляет Котенок - символ программы, и каракули, символизирующие первый, еще неуклюжий самостоятельный опыт, и линия старта. Со Scratch удобно стартовать. Сами разработчики характеризуют программу так: «Scratch предлагает низкий пол (легко начинать), высокий потолок (возможность создавать сложные проекты) и широкие стены (поддержкабольшого многообразия проектов)».

Подобно тому, как дети только-только начинающие говорить, учатся складывать из отдельных слов фразы, и Scratch обучает из отдельных кирпичиков-команд собирать целые программы.

Scratch приятен «на ощупь». Его блоки, легко соединяемые друг с другом итак же легко, если надо, разбираемые, сделаны явно из пластичных материалов. Они могут многократно растягиваться и снова ужиматься без намека на изнашиваемость. Scratch зовет к экспериментам! Важной особенностью этой среды является то, что в ней принципиально невозможно создать неработающуюпрограмму.

В Scratch можно сочинять истории, рисовать и оживлять на экране придуманные персонажи, создавать презентации, игры, в том числе и интерактивные, исследовать параметрические зависимости.

Любой персонаж в среде Scratch может выполнять параллельно несколько действий - двигаться, поворачиваться, изменять цвет, форму и.т.д.; благодаря чему юные скретчисты учатся осмысливать любое сложное действие как совокупность простых. В результате они не только осваивают базовые концепции программирования (циклы, ветвления, логические операторы, случайные числа, переменные, массивы), которые пригодятся им при изучении более сложных языков, но и знакомятся с полным циклом решения задач, начиная с этапа описания идеи и заканчивая тестированием и отладкой программы.

Scratch легко перекидывает мостик между программированием и другими школьными науками. Так возникают межпредметные проекты. Они помогут сделать наглядными понятия отрицательных чисел и координат. уравнения

плоских фигур, изучаемых на уроках математики. В них оживут исторические события и географические карты. А тесты по любым предметам сделают процессобучения веселым и азартным.

Scratch хорош как нечто необязательное в школьном курсе, но оттого и более привлекательное, ведь, как известно, именно необязательные вещи делаютнашу жизнь столь разнообразной и интересной!

Scratch - свободно распространяемая программа. Она одинаково хорошо устанавливается и в Windows, и в Ubuntu, и в Macintosh.

Scratch создали американцы Митч Резник и Алан Кей. На русский язык программа переведена доцентом Нижегородского университета Евгением Патаракиным.

#### Актуальность

Начало 21 века ознаменовано бурным развитием it-технологий. Рост и развитие таких компаний как Google, Apple, Facebook подтверждают это. Мировые лидеры it-индустрии периодически обращаются к школьникам с призывом изучать программирование. Становится понятно, что чем раньше ребенок начнет овладевать навыками программирования, тем больший запас знаний и технологий он получит к моменту выбора основного рода деятельности. Даже если в будущем карьерный путь ребенка не будет связан с разбираться программированием, умение  $\mathbf{B}$ сложных системах  $\mathbf{M}$ взаимодействовать с новыми технологиями ему пригодится в любой сфере, ведь цифровые технологии используются повсеместно.

Курсы по программированию помогут ребенку сделать первые шагив мире программирования, позволят познакомиться с сообществом таких жезаинтересованных ребят, введут во все подробности и тонкости проектной деятельности. Овладевая навыками программирования, ребенок затрагивает и смежные сферы: логика, вычислительная математика, теория вероятности, а также и другие научные области: география, биология, физика, литература - в зависимости от интересов ребенка и выбора области развития собственного проекта.

Когда у ребенка сформирован необходимый набор знаний и умений, выполнен ряд задач и упражнений по разным темам, он может, используя их, работать над собственным проектом. Это позволяет развивать творческие способности, проводить собственные исследования, работать в команде, и, что немаловажно, видеть результат собственной работы, вносить в неё коррективы и развивать еѐ.

#### Отличительная особенность

Данная образовательная программа была разработана на основе образовательной программы «Миссия Коперник», авторы которой Руслан Пушин и Андрей Лобанов. Эта программа была сделана по заказу Благотворительного развития образования -Айкью Фонда Опшн| - Возможность Интеллекта|).

Образовательная программа «Основы программирования в Scratch» имеет ряд отличительных особенностей от уже существующих аналогов. Ряд тем

программы разработана на основе опыта преподавания курса в данном образовательном учреждении. В ней отсутствуют практические занятия с использованием онлайн-платформы «Алгоритмика». Практические выполняются с использованием среды программирования Scratch. А для закрепления полученного материала увеличено количество часов на отработку некоторыхтем.

#### **Педагогическая целесообразность**

Педагогическая целесообразность данной образовательной программы состоит в том, что изучая программирование с младшего школьного возраста, у обучающихся формируется не только логическое мышление, но и навыки работы с мультимедиа, создаются условия для активного, поискового учения, предоставляются широкие возможности для проектной деятельности. Изучение программирования в графической среде позволяет организовать процесс обучения в игровой форме, что делает содержание программы доступным и позволяет вовлечь в процесс в том числе учащихся младшего школьного возраста. Разрабатывая творческие проекты, учащиеся учатся работать в команде, планировать свою деятельность, ставить и решать поставленные задачи.

#### **Адресат программы**

Образовательная программа рассчитана на детей 10-13. Набор учащихся осуществляется на бесконкурсной основе, в объединение принимаются все желающие.

#### **Количество учащихся**

Количество детей в группе первого и второго годов обучения равно 15

человек.

#### **Объем и срок освоения программы**

Сроки реализации программы: 1 год.

На реализацию программы отводится 2 часа в неделю (два занятия в неделю по 45 мин), всего 72 часа в год или 1 раз в неделю по два занятия с 10 минутным перерывом между занятиями.

#### **Формы организации учебного процесса.**

Основной **формой обучения** является практическая работа, котораявыполняется малыми группами (2-3 человека) или индивидуальная работа.

### **1.1 Цель и задачи программы**

**Цель -** интеллектуальное и творческое развитие учащихся посредствомпрограммирования и мультимедийного творчества.

#### **Задачи программы**

*Обучающие:*

- Обучение основным базовым алгоритмическим конструкциям.
- Обучение навыкам алгоритмизации задачи.
- Освоение основных этапов решения задачи.
- Обучение навыкам разработки, тестирования и отладки несложных программ.
- Обучение проектной деятельности.

#### *Развивающие:*

- Развивать познавательный интерес школьников.
- Развивать творческое воображение, математическое и образное мышление учащихся.
- Развивать умение работать с компьютерными программами и дополнительными источниками информации.
- Развивать навыки планирования проекта, умение работать в группе

#### *Воспитывающие:*

- Воспитывать интерес к занятиям информатикой.
- Воспитывать культуру общения между учащимися.
- Воспитывать культуру безопасного труда при работе за компьютером.
- Воспитывать культуру работы в глобальной сети.

#### **1.2 Содержание программы**

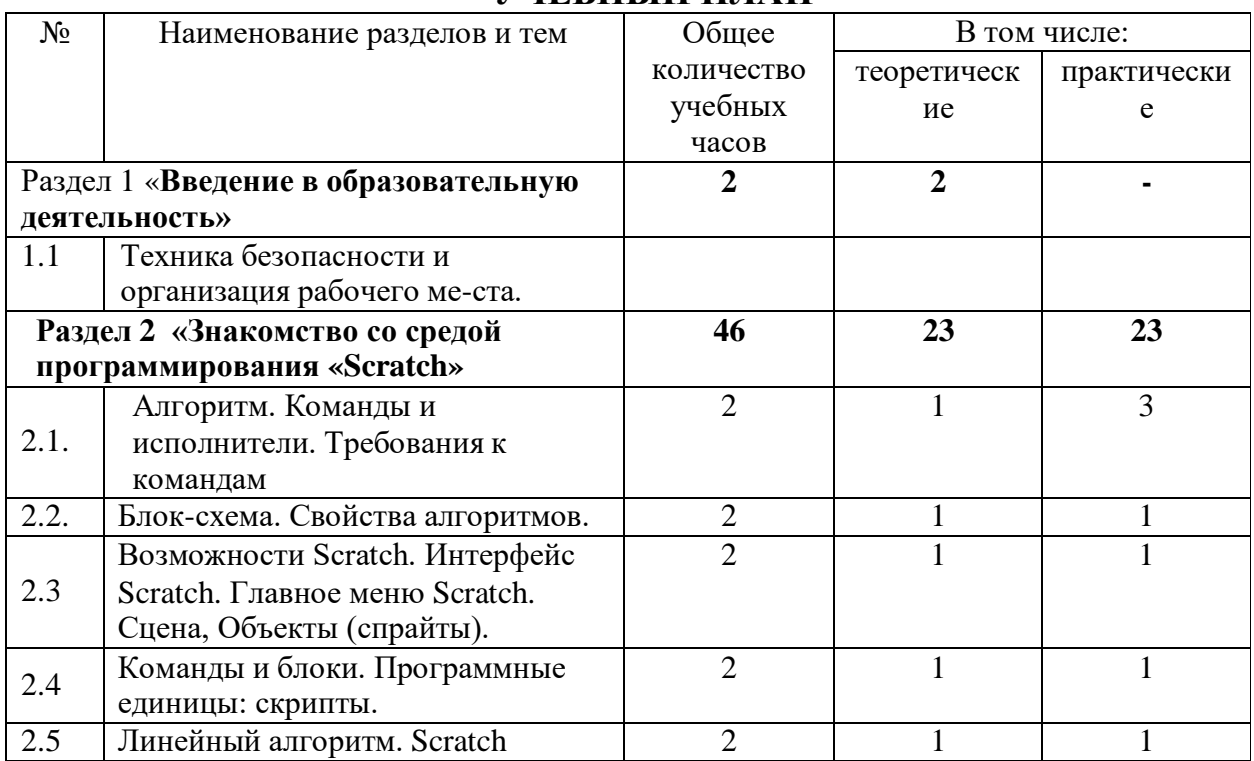

### **УЧЕБНЫЙ ПЛАН**

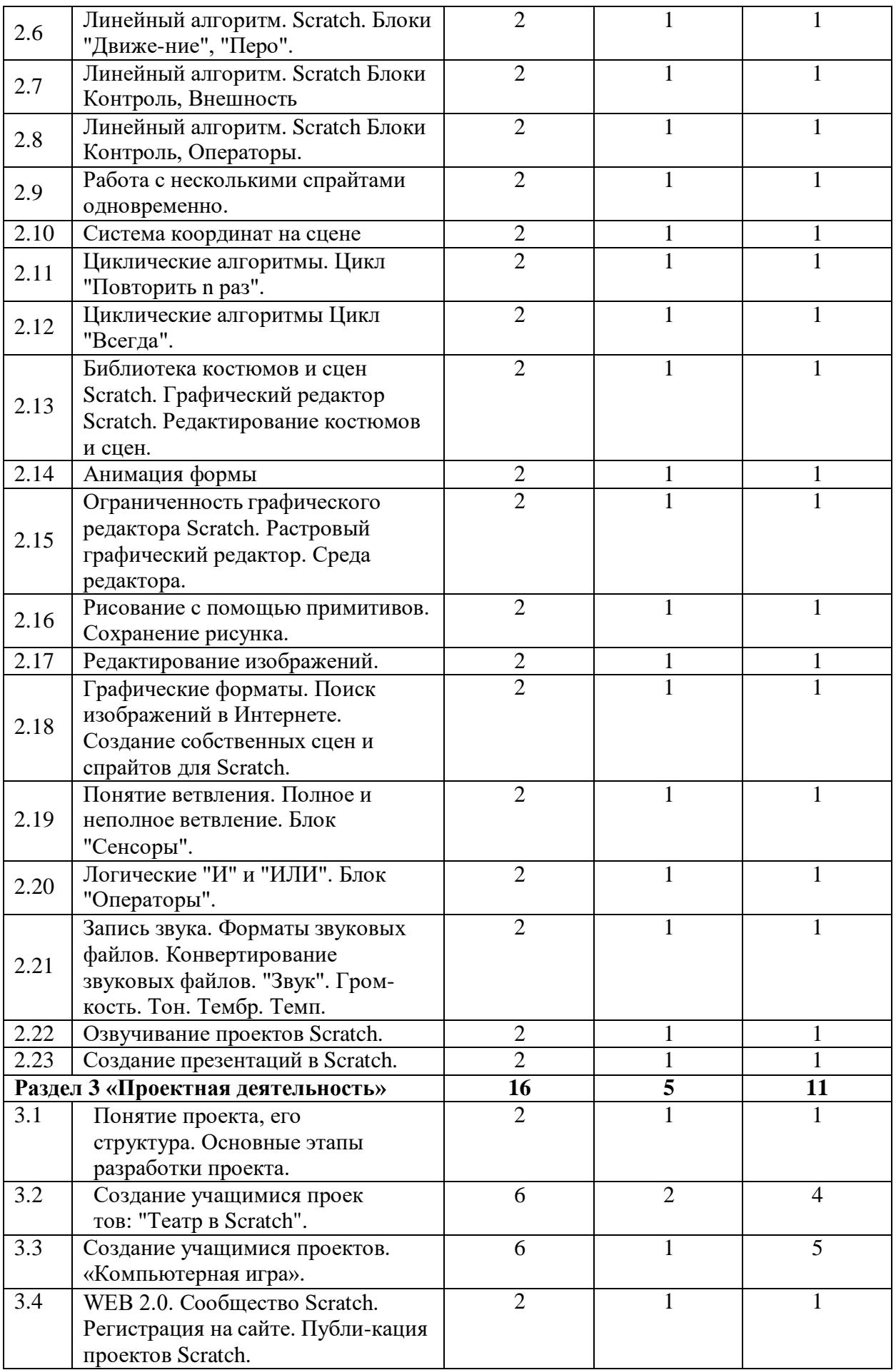

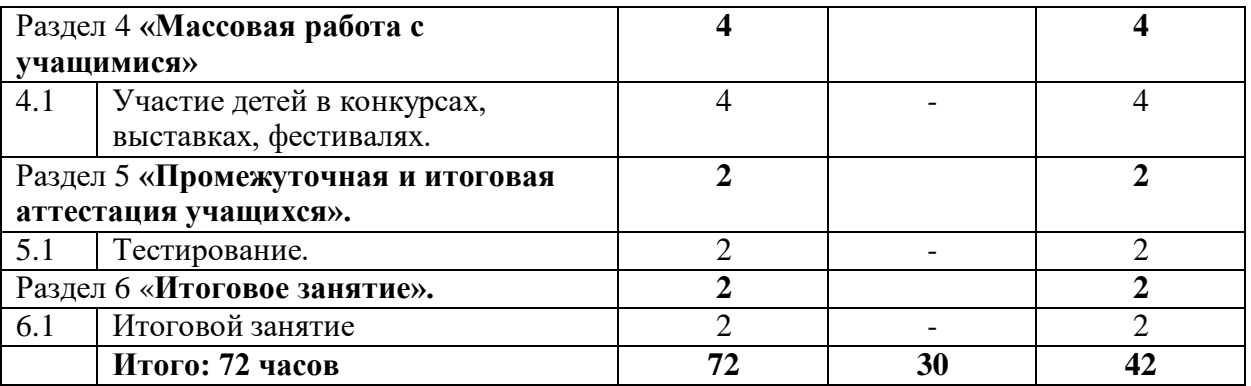

# Содержание учебного плана

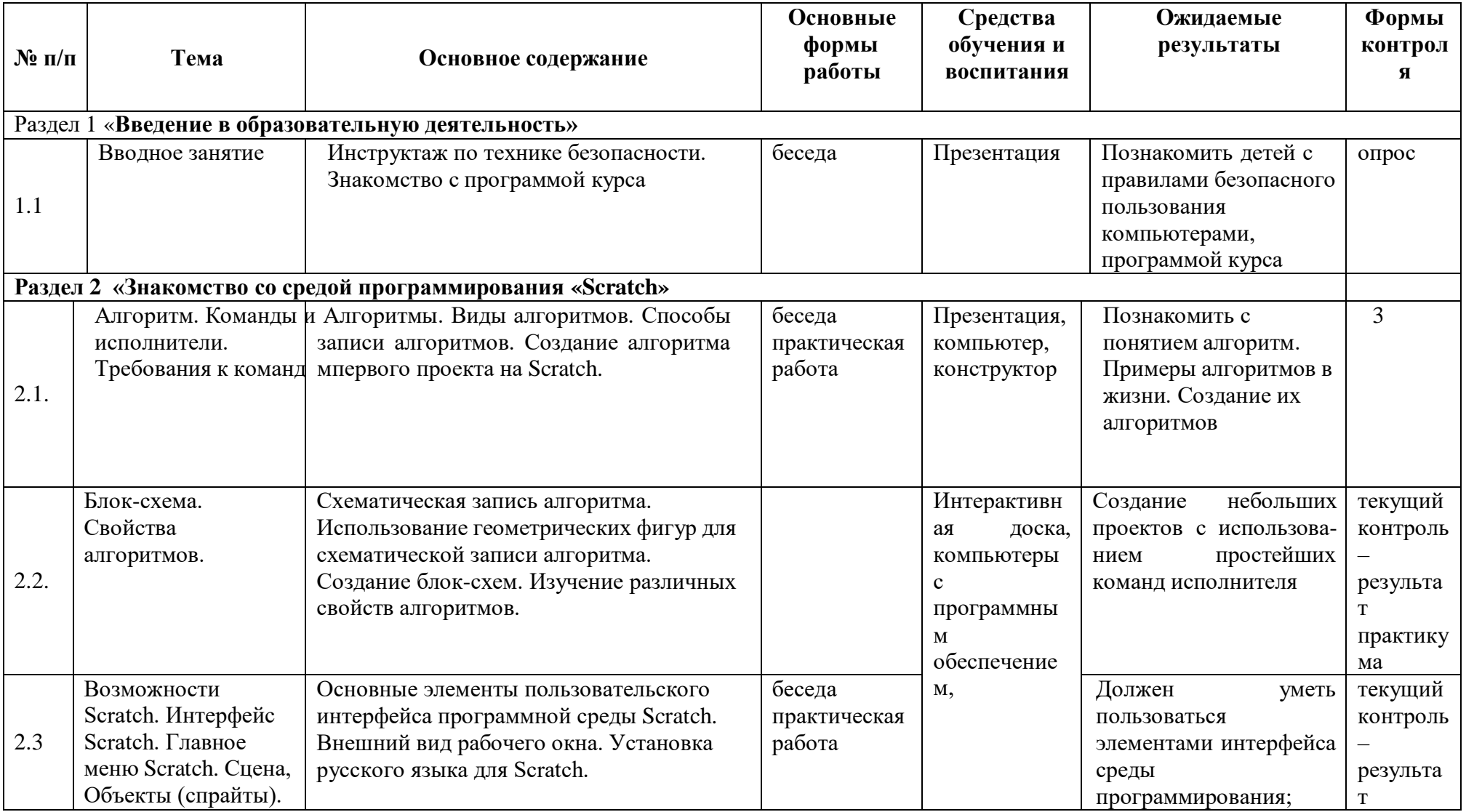

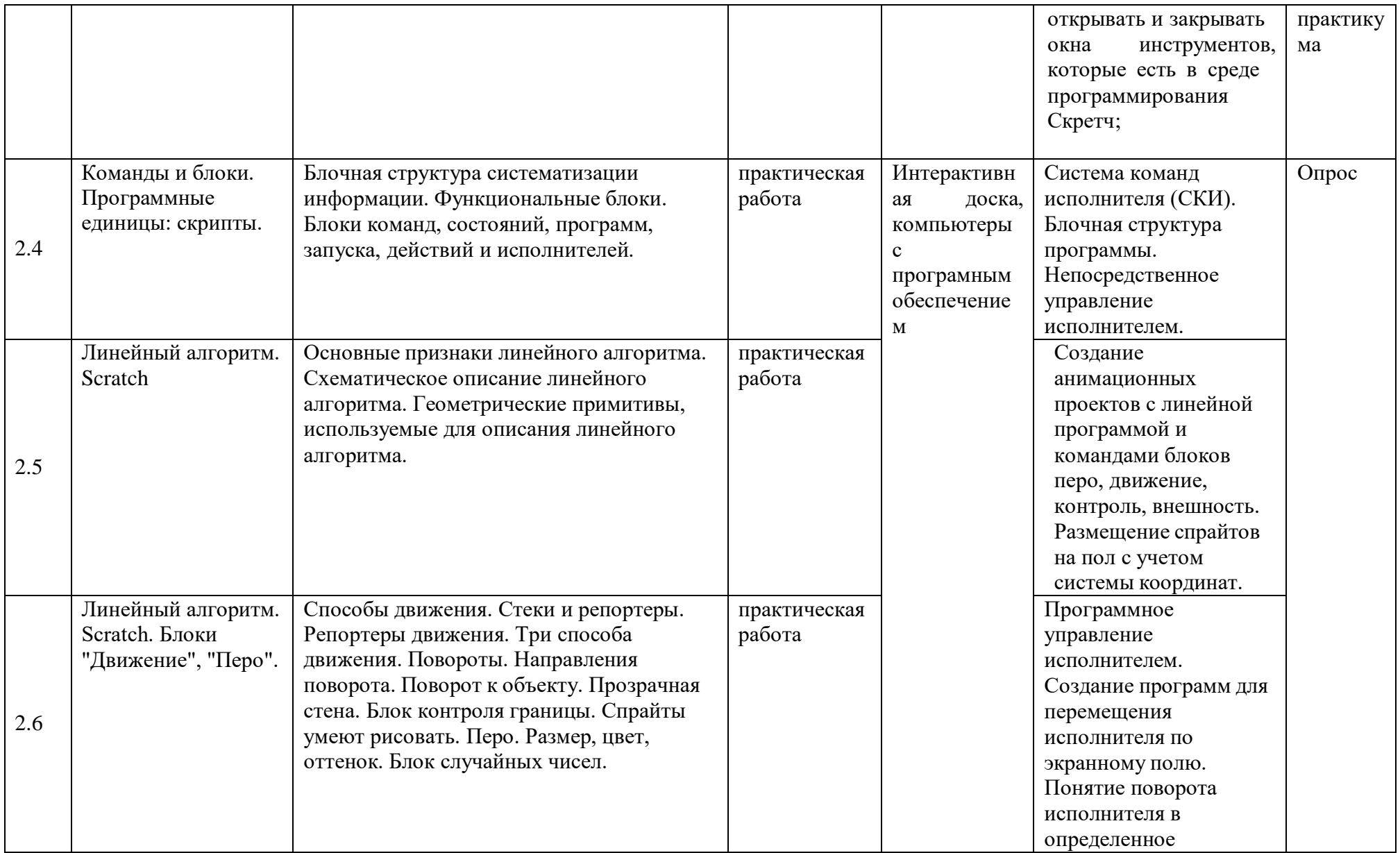

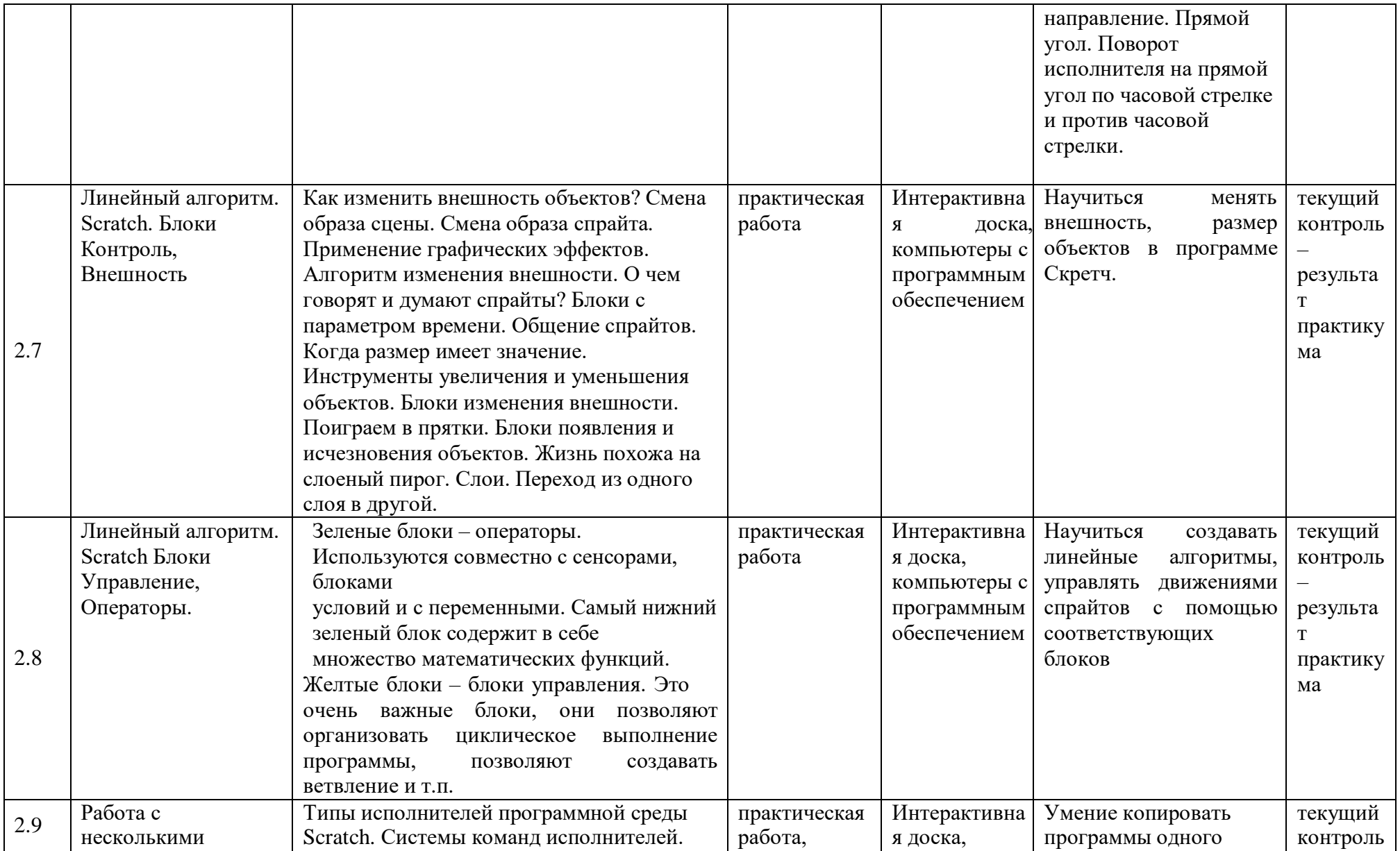

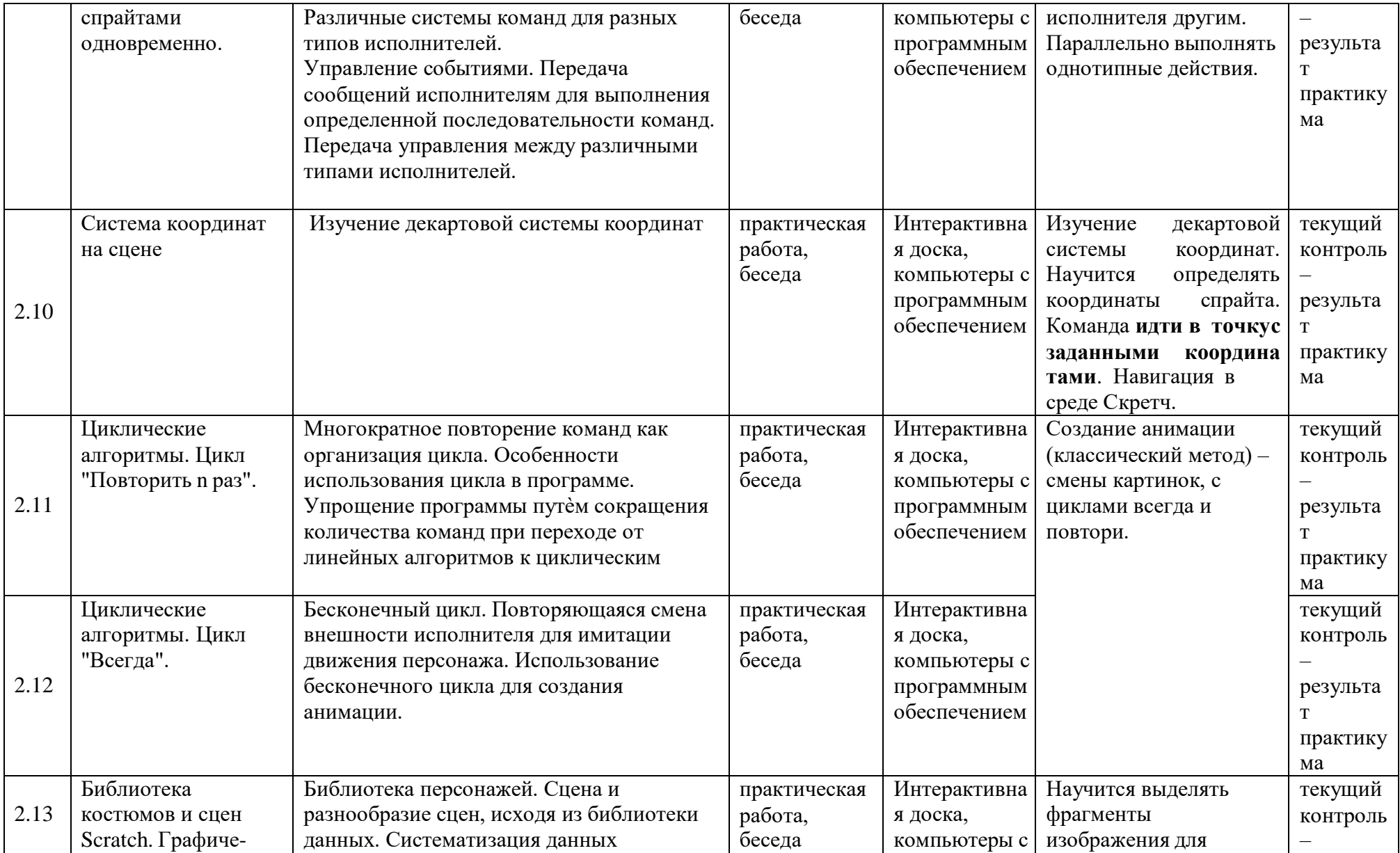

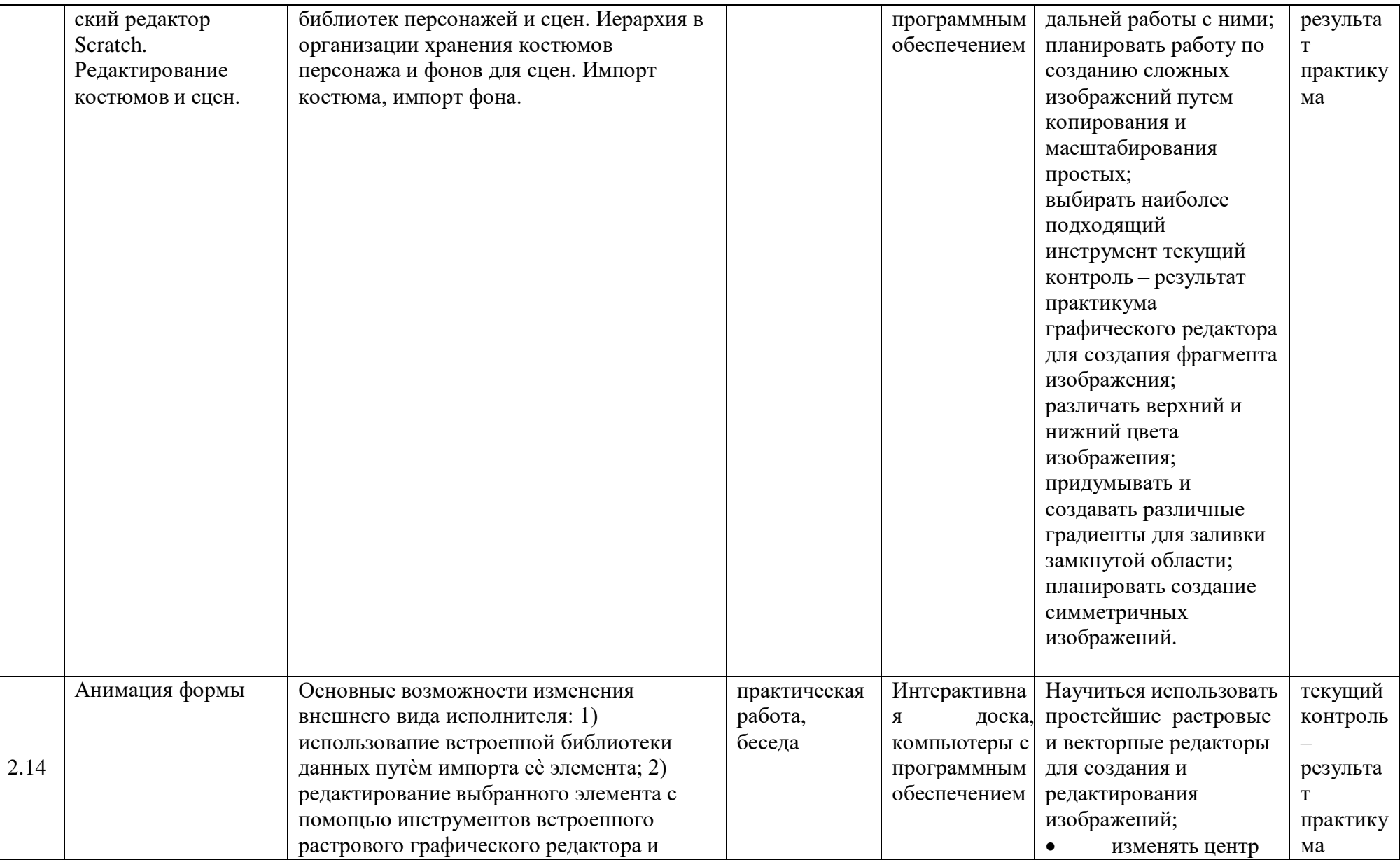

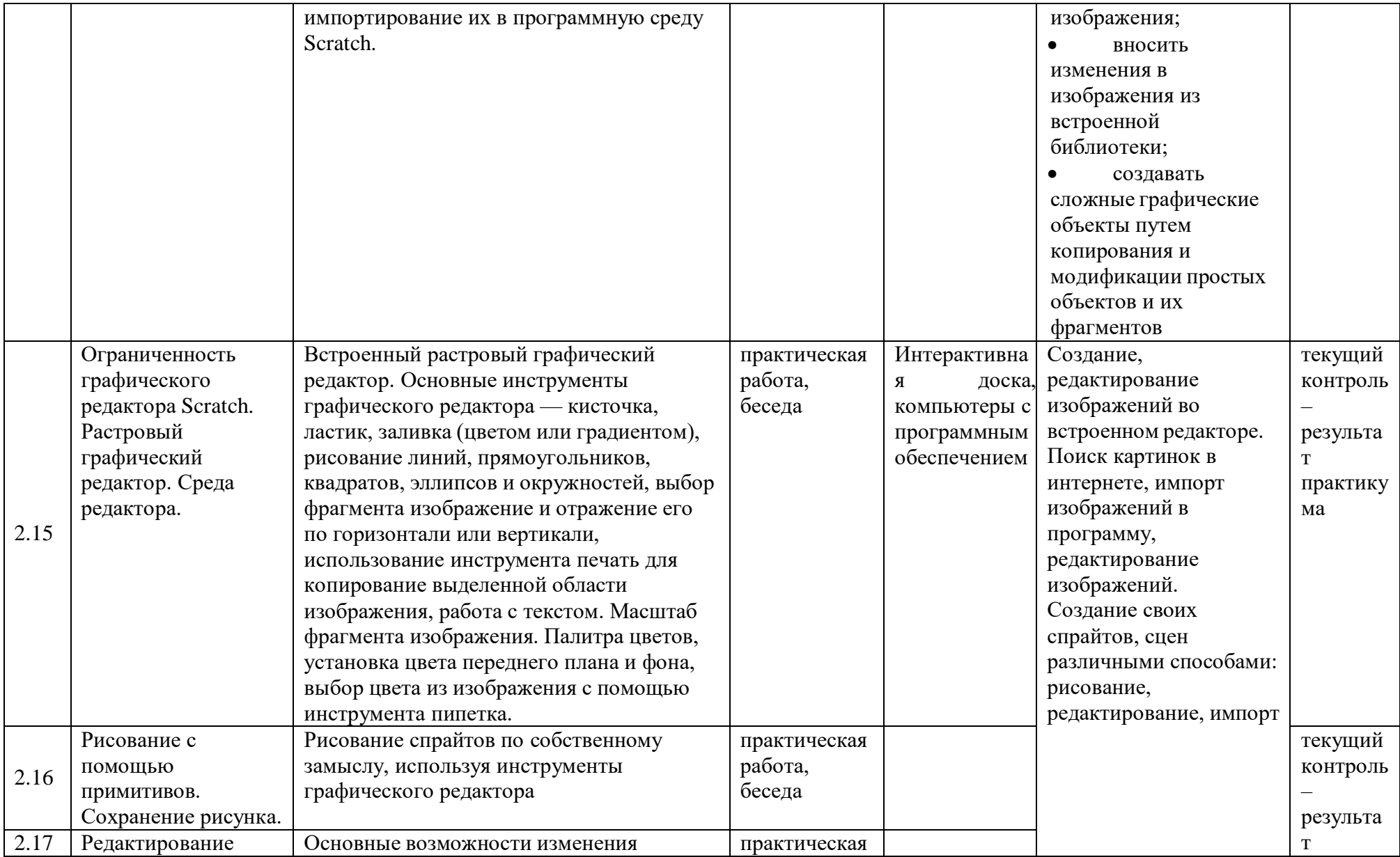

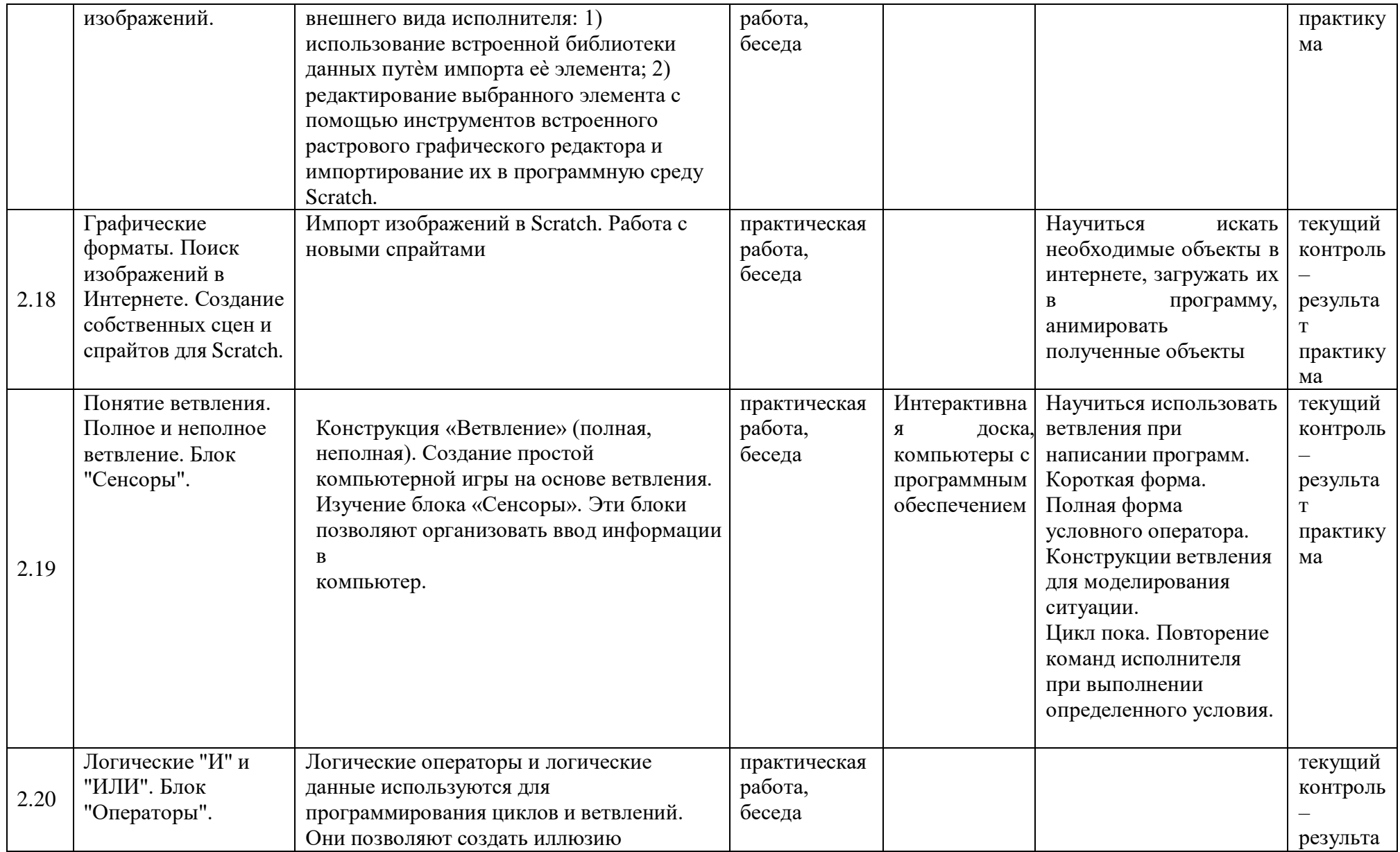

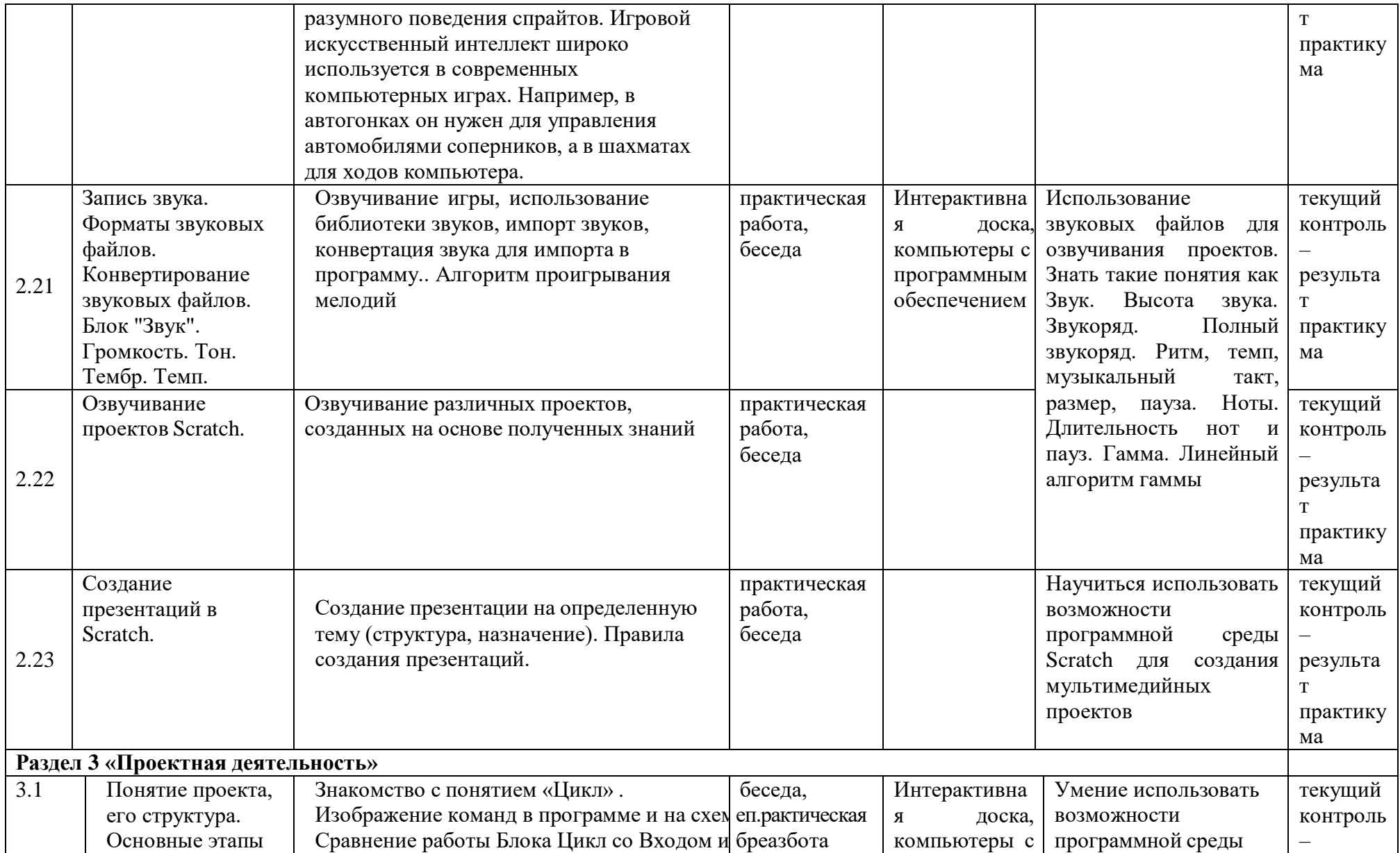

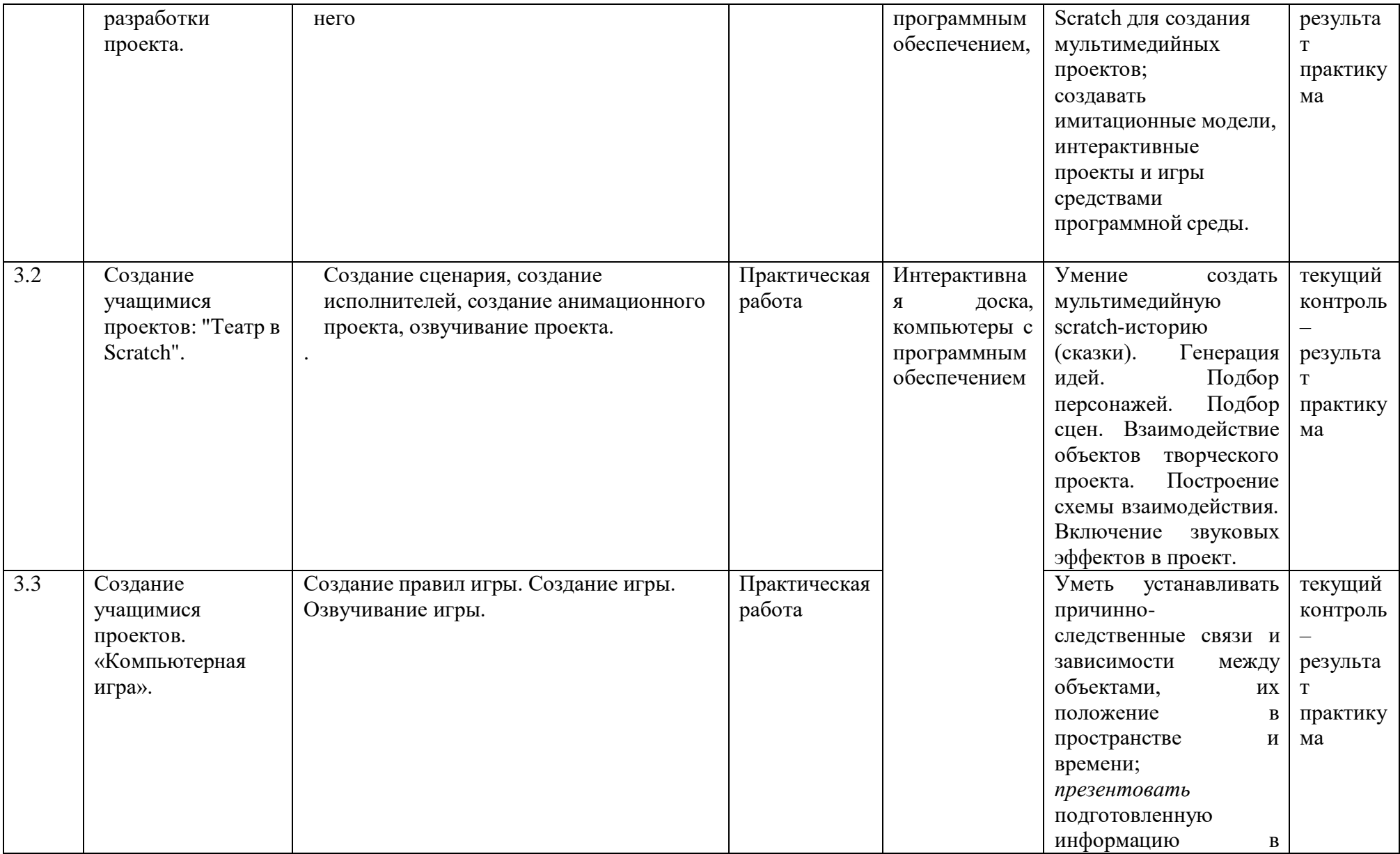

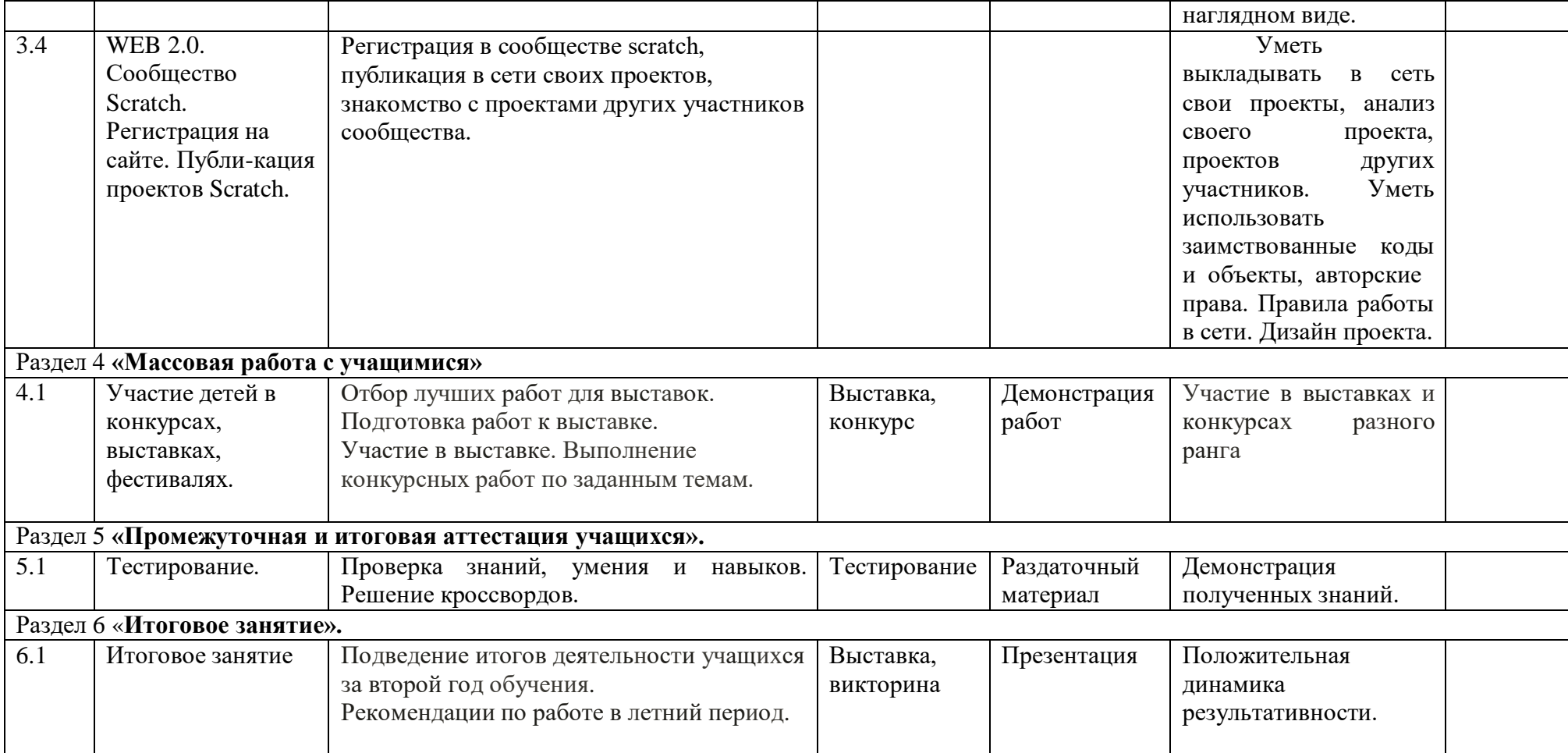

#### 1.4. Планируемые результаты

В результате освоения программы ребенок должен знать:

- термины «информация», «сообщение». • использовать «данные», «алгоритм», «программа»; понимание различий между употреблением этих терминов в обыденной речи и в информатике;
- составлять линейные, разветвляющиеся и циклические алгоритмы управления исполнителями на языке программирования Скретч;
- использовать логические значения, операции и выражения с ними;
- овладение понятиями класс, объект, обработка событий;
- формально выполнять алгоритмы, описанные с использованием конструкций ветвления (условные операторы) и повторения (циклы), вспомогательных алгоритмов;
- создавать  $\mathbf{M}$ выполнять программы ЛЛЯ решения несложных алгоритмических задач в программе Скретч;
- использовать готовые прикладные компьютерные программы  $\mathbf H$ сервисы;
- навыки выбора способа представления данных в зависимости от постановленной задачи.

В результате освоения программы ребенок должен уметь:

- владеть умениями организации собственной учебной деятельности, включающими: целеполагание как постановку учебной задачи на основе соотнесения того, что уже известно, и того, что требуется установить;
- планировать определение последовательности промежуточных целей с учетом конечного результата, разбиение задачи на подзадачи, разработка последовательности и структуры действий, необходимыхдля достижения цели при помощи фиксированного набора средств;
- прогнозировать предвосхищение результата;
- осуществлять контроль интерпретация полученного результата, его соотнесение с имеющимися данными с целью установления соответствия или несоответствия (обнаружения ошибки);
- осуществлять коррекцию внесение необходимых дополнений и корректив в план действий в случае обнаружения ошибки;
- осуществлять оценку - осознание учащимся того, насколько качественно им решена учебно-познавательная задача;
- необходимой • осуществлять поиск  $\overline{M}$ выделение информации, применение методов информационного поиска;
- владение основами продуктивного взаимодействия и сотрудничества со сверстниками и взрослыми: умение правильно, четко и однозначно сформулировать мысль в понятной собеседнику форме;
- осуществлять в коллективе совместную информационную деятельность, в частности при выполнении проекта;
- выступать перед аудиторией, представляя ей результаты своей работы с помощью средств ИКТ;

 использовать коммуникационных технологий в учебной деятельности и повседневной жизни.

Программа позволяет достичь следующих личностных результатов:

- широкие познавательные интересы, инициатива и любознательность, мотивы познания и творчества; готовность и способность учащихся к саморазвитию и реализации творческого потенциала в духовной и предметно-продуктивной деятельности за счет развития их образного, алгоритмического и логического мышления;
- готовность к повышению своего образовательного уровня и продолжению обучения с использованием средств и методов информатики и ИКТ;
- интерес к информатике и ИКТ, стремление использовать полученные знания в процессе обучения другим предметам и в жизни;
- способность связать учебное содержание с собственным жизненным опытом и личными смыслами, понять значимость подготовки в области информатики и ИКТ в условиях развития информационного общества;
- готовность к самостоятельным поступкам и действиям, принятию ответственности за их результаты; готовность к осуществлению индивидуальной и коллективной информационной деятельности;
- способность к избирательному отношению к получаемой информации за счет умений ее анализа и критичного оценивания; ответственное отношение к информации с учетом правовых и этических аспектов ее распространения;
- способность и готовность к принятию ценностей здорового образа жизни за счет знания основных гигиенических, эргономических и технических условий безопасной эксплуатации средств ИКТ.

В результате учебной деятельности, для решения разнообразных учебнопознавательных и учебно-практических задач, у обучающихся будут формироваться и развиваться необходимые универсальные учебные действия и специальные учебные умения, что заложит основу успешной учебной деятельности в средней и старшей школе.

# **БЛОК №2. «КОМПЛЕКС ОРГАНИЗАЦИОННО-ПЕДАГОГИЧЕСКИХ УСЛОВИЙ»**

# **2.1. Календарный учебный график**

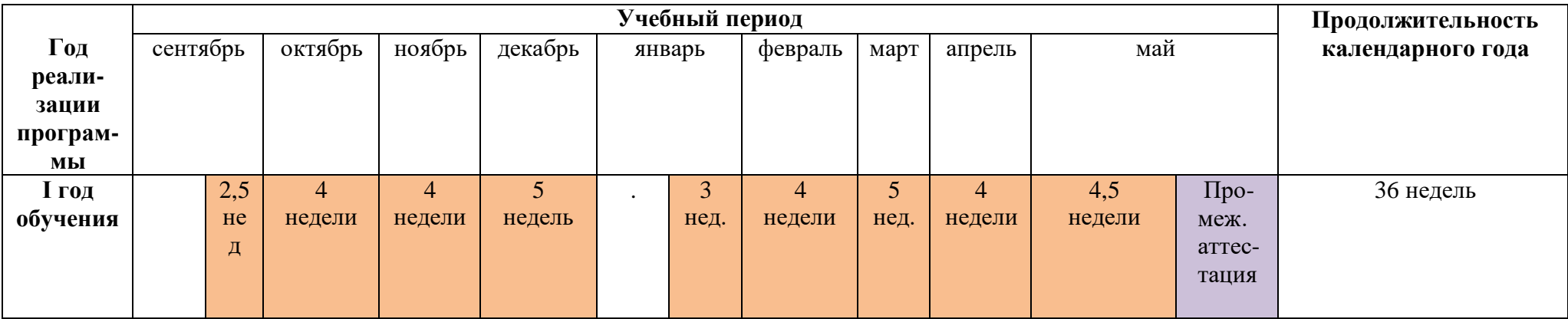

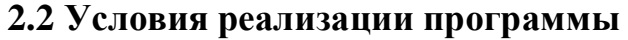

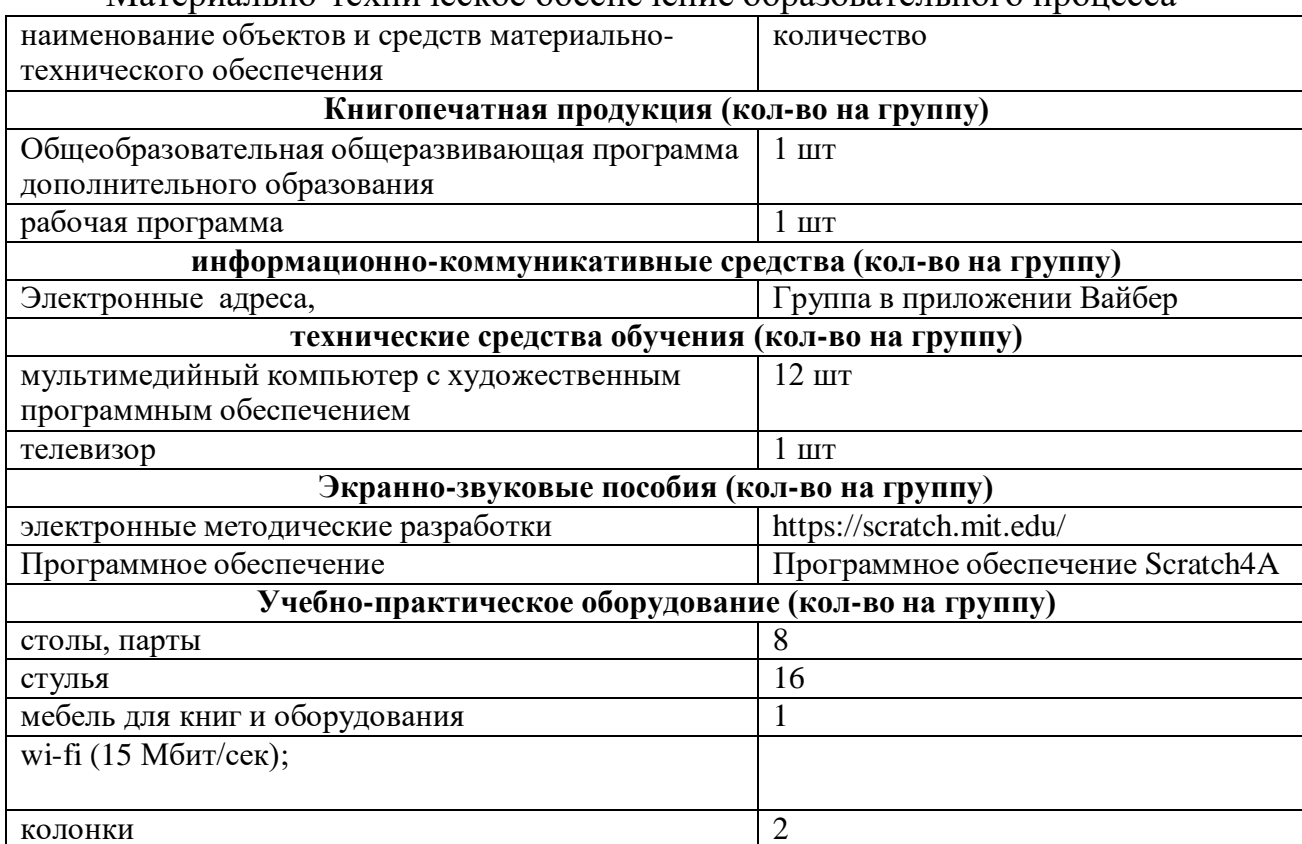

Материально-техническое обеспечение образовательного процесса

#### **2.3 Формы аттестации Механизм оценивания образовательных результатов**

Аттестация проводится в форме выполнения индивидуальных и групповых заданий по пройденному материалу. Контроль в указанной форме осуществляется как промежуточный, так и итоговый. Отметочная форма контроля отсутствуют. Оценка производится на основе критериального оценивания. По итогам работы над групповыми и индивидуальными проектами проводится обсуждение результатов в коллективе с опорой наЛист Задач, исправление ошибок и, тем самым, коррекция и закрепление полученных знаний.

Сам проект считается выполненным, когда ребята объявили что Лист Задач полностью выполнен, предоставили готовый проект, а преподаватель зафиксировал, что все критерии из Листа Задач действительно выполнены.

Кроме того, планируется

- Проведение открытых уроков-занятий для педагогов и родителей;
- Решение задач в рамках диагностики каждого блока занятий и отдельных уроков;
- участие в олимпиадах по программированию;
- создание проекта по итогам каждого модуля, по итогам полугодия(не позднее 18-занятия) и по итогам года(36 занятие)

Критерии оценки.

*Высокий уровень* – учащийся глубоко изучил учебный материал, последовательно и исчерпывающе отвечает на поставленные вопросы,задание выполняет правильно, уверенно и быстро; владеет логическими операциями, умеет выделять существенные признаки и выделяет самостоятельно закономерности; хорошо ориентируется в изученном материале, может самостоятельно найти нужный источник информации, умеет самостоятельно наблюдать и делать простые выводы; проявляет активный интерес к деятельности, стремится к самостоятельной творческой активности, самостоятельно занимается дома, помогает другим, активно участвует в конкурсах, проявляет доброжелательность.

*Средний уровень* – учащийся знает лишь основной материал, на заданные вопросы отвечает недостаточно четко и полно, при выполнении практической работы испытывает затруднения, устраняет отдельные неточности с помощью дополнительных вопросов педагога, может допускать ошибки, не влияющие на результат; владеет логическими операциями частично, группирует по несущественным признакам; не всегда может определить круг своего незнания и найти нужную информацию в дополнительных источниках; понимает различные позиции других людей, но не всегда проявляет доброжелательность, дает обратную связь, когда уверен в своих знаниях, проявляет интерес к деятельности, настойчив в достижении цели, проявляет активность только при изучении определенных тем или на определенных этапах работы.

*Низкий уровень* – учащийся не может достаточно полно и правильно ответить на поставленные вопросы, имеет отдельные представления об изученном материале, при выполнении практической работы задание или не сделано, или допущены ошибки, влияющие на результат; логические операции не сформированы; самостоятельно не может определять круг своего незнания, не может делать самостоятельные выводы; редко понимает и принимает позицию других людей, считая свое мнение единственно верным, присутствует на занятиях, но не активен, выполняет задания только по четким инструкциям и указаниям педагога.

#### **Оценочные материалы**

Для определения достижения обучающимися планируемых результатов можно применять следующие методики: наблюдение, беседа, опрос, анкетирование, задания на выделение существенных признаков, задания на логические закономерности, задания проблемно-поискового характера, задания на внимание, методики самооценки и другие.

Тесты

**Вопрос 1** Как переводится с английского название программы? **Варианты ответов**

Царапка

- Котѐнок
- Лисѐнок

## **Вопрос 2**

Для чего предназначена программа Скретч?

### **Варианты ответов**

- Для программирования в режиме конструктора
- Для рисования мультиков
- Для написания сайтов

## **Вопрос 3**

Каких блоков нет в программе (несколько вариантов ответа)? **Варианты ответов**

- Движение
- Внешность
- Фигуры
- Контроль
- Сенсоры
- Картинки

## **Вопрос 4**

Что такое спрайт?

### **Варианты ответов**

- Объект программы
- Напиток
- Загадочное существо

## **Вопрос 5**

Что такое скрипт?

## **Варианты ответов**

- Звуки в программе
- Программа, по которой действует герой
- Отдельные действия спрайта

# **Вопрос 6**

Можно ли вставить песню, скачанную через Интернет, в качестве звука в программу?

## **Варианты ответов**

- $-$  Her
- $\bullet$   $\Box$ a
- Да, предварительно записав еѐ через микрофон **Вопрос 7**

Можно ли рисовать спрайт самим?

# **Варианты ответов**

- $\bullet$  Да
- $-$  Her

## **Вопрос 8**

Можно ли с помощью данной программы создавать игры?

## **Варианты ответов**

 $\bullet$  Да

- Нет **Вопрос 9** Есть ли в Скретч графический редактор? **Варианты ответов**
- $He$
- Да

**Вопрос 10** Зачем спрайту нужны костюмы? **Варианты ответов**

- Для красоты
- Чтоб не замѐрзнуть
- Для создания анимации

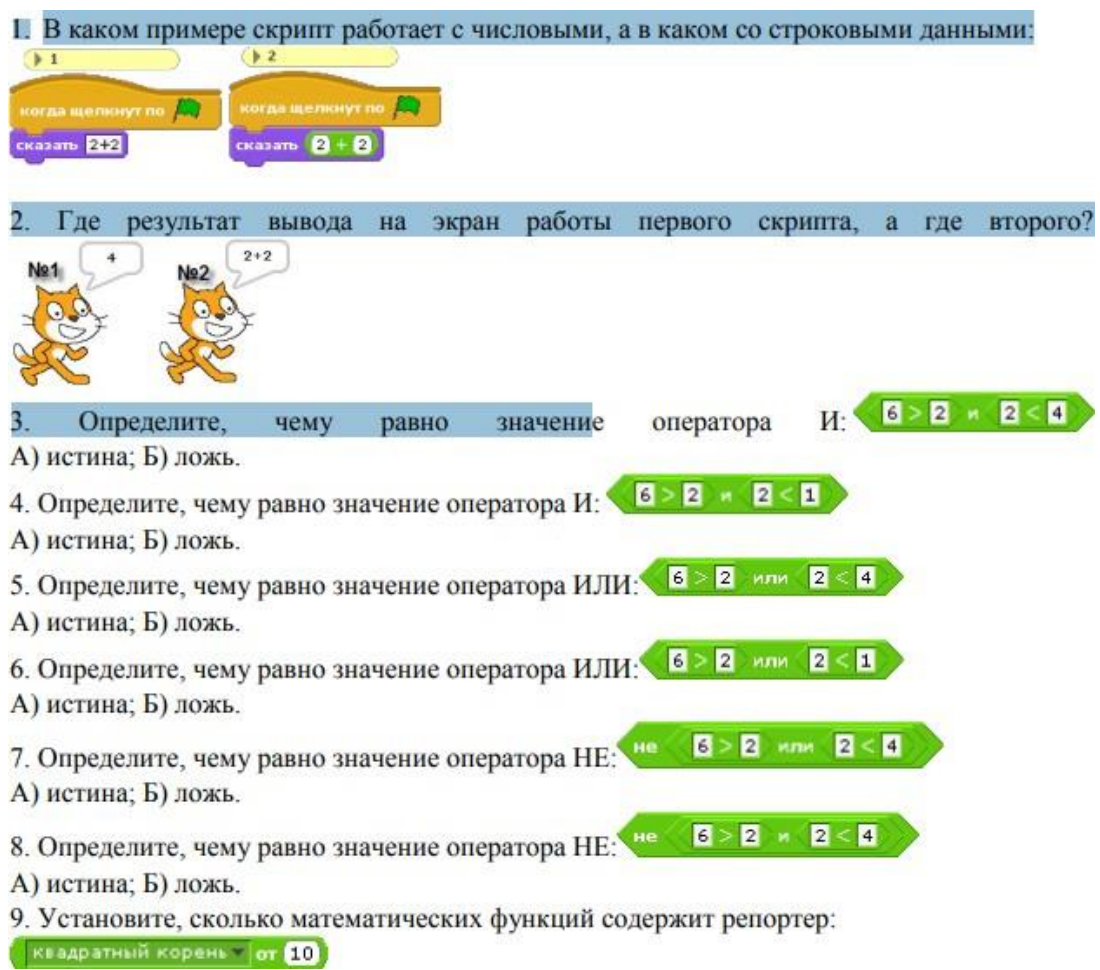

# **2.5 Методические материалы**

# **Формы проведения занятий**

беседы, игры, практические занятия, самостоятельная работа, викторины и проекты.

Использование метода проектов позволяет обеспечить условия для развития у ребят навыков самостоятельной постановки задач и выбора оптимального варианта их решения, самостоятельного достижения нели. анализа полученных результатов с точки зрения решения поставленной задачи.

Программой предусмотрены методы обучения: объяснительноиллюстративные, частично-поисковые (вариативные задания), творческие, практические.

Личностные и метапредметные результаты освоения курса внеурочной деятельности.

Программа реализуется на основе следующих принципов:

- Обучение в активной познавательной деятельности. Все темы учащиеся изучают на практике, выполняя различные творческиезадания, общаясь в парах и группах друг с другом.
- Индивидуальное обучение. Обучение учащихся работе на компьютере возможность организовать деятельность лает учащихся  $\mathbf{c}$ индивидуальной скоростью и в индивидуальном объеме. Данный принцип реализован через организацию практикума по освоению навыков работы на компьютере.
- $\bullet$  Принцип природосообразности. Основной вид деятельности школьников - игра, через нее дети познают окружающий мир, поэтому в занятия включены игровые элементы, способствующие успешному освоению курса.
- Преемственность. Программа курса построена так, что каждая последующая тема логически связана с предыдущей. Данный принцип учащимся помогает понять важность уже изученного материала и значимость каждого отдельного занятия.
- Целостность и непрерывность, означающие, что данная ступень является важным звеном единой общешкольной подготовки по информатике и информационным технологиям. В рамках данной ступени подготовки продолжается осуществление вводного, ознакомительного обучения ШКОЛЬНИКОВ, предваряющего более глубокое изучение предмета в 8-9 (основной курс) и 10-11 (профильные курсы) классах.
- Практико-ориентированность, обеспечивающая отбор содержания, направленного простейших практических на решение залач планирования деятельности, поиска нужной информации, инструментирования всех видов деятельности на базе общепринятых информационной деятельности, реализующих основные средств пользовательские возможности информационных технологий. Приэтом является положение о том, компьютер исходным что может многократно усилить возможности человека, но не заменить его.
- Принцип дидактической спирали как важнейший фактор структуризации в методике обучения информатике: вначале общее знакомство с понятием с учетом имеющегося опыта обучаемых, затем его последующее развитие и обогащение, создающее предпосылки для научного обобщения в старших классах.
- Принцип развивающего обучения (обучение ориентировано не только на получение новых знаний в области информатики и информационных технологий, но и на активизацию мыслительных процессов, формирование и развитие у школьников обобщенных способов деятельности, формирование навыков самостоятельной работы).

### **ЛИТЕРАТУРА**

#### **Нормативные акты**

- 1. Конвенция о правах ребенка (одобрена Генеральной Ассамблеей ООН 20 ноября 1989 г.). Ратифицирована Постановлением ВС СССР 13 июня 1990 г. № 1559-1 // СПС Консультант Плюс.
- 2. Федеральный закон Российской Федерации от 29.12.2012 г. №273-ФЗ «Об образовании в Российской Федерации».
- 3. Приказ Министерства образования Российской Федерации от 29.08.2013 г.  $N_2$  1008 «Об утверждении порядка организации и осуществления образовательной деятельности по дополнительным общеобразовательным программам».
- 4. Концепция развития дополнительного образования детей в Российской Федерации до 2020 года.
- 5. Постановление Главного государственного санитарного врача Российской Федерации от 04.07.2014 г. № 41 «Об утверждении СанПиН 2.4.4.3172-14 "Санитарно-эпидемиологические требования к устройству, содержанию и организации режима работы образовательных организаций дополнительного образования детей"».
- 6. Положение о дополнительных общеразвивающих программах;
- 7. Устав учреждения

### **Список литературы для педагога:**

1. Краля Н. А. Метод учебных проектов как средство активизации учебной деятельности учащихся: Учебно-методическое пособие / Под ред. Ю. П. Дубенского. Омск: Изд-во ОмГУ, 2005. – 9 с.

2. Матвеева Н. В. Информатика и ИКТ. 3 класс: методическое пособие / Н.В.Матвеева, Е. Н. Челак, Н. К. Конопатова, Л. П. Панкратова. М.: БИНОМ. Лаборатория знаний, 2009. – 420 с.

3. Матяш Н. В. Психология проектной деятельности школьников в условиях технологического образования / Под ред. В. В. Рубцова. Мозырь: РИФ «Белый ветер», 2000. – 285 с.

4. Пашковская Ю.В. Творческие задания в среде Scratch: рабочая тетрадь для 5-6 классов/ Ю.В. Пашковская. – М.: БИНОМ. Лаборатория знаний, 2014. 5. Патаракин Е. Д. Учимся готовить в среде Скретч (Учебно-методическое пособие). М: Интуит.ру, 2008. – 61 с.

6. Рындак В. Г., Дженжер В. О., Денисова Л. В. Проектная деятельность школьника в среде программирования Scratch: учебно-методическое пособие / В. Г. Рындак, В. О. Дженжер, Л. В. Денисова. — Оренбург: Оренб. гос. ин-т. менеджмента, 2009. — 116 с.: ил.

7. Цветкова М.С., Богомолова О.Б. Программа курса по выбору «Творческие задания в среде программирования Scratch», изданной в сборнике «Информатика. Математика. Программы внеурочной деятельности для начальной и основной школы: 3-6 класс»/ М.С. Цветкова, О.Б. Богомолова. – М.: БИНОМ. Лаборатория знаний, 2013.

#### **Список литературы для детей:**

1. Патаракин Е. Д. Учимся готовить в среде Скретч (Учебно-методическое пособие). М: Интуит.ру, 2008. 61 с.

2. . Скретч [Электронный ресурс] // Материал с Wiki-ресурса Letopisi.Ru — «Время вернуться домой». URL: <http://letopisi.ru/index.php/Скретч> 3. Школа Scratch [Электронный ресурс] // Материал с Wiki-ресурса Letopisi.Ru — «Время вернуться домой». URL: [http://letopisi.ru/index.php/Школа\\_Scratch](http://letopisi.ru/index.php/Школа_Scratch)

### **Интернет-ресурсы**

1. Живой журнал LiveJournal - справочно-навигационный сервис.

2. Статья ««Школа» Лего-роботов» / / Автор: Александр Попов.

3. [Электронный ресурс] — Режим доступа: свободный.

4. [http://russos.livejournal.com/817254.html,](http://russos.livejournal.com/817254.html)— Загл. с экрана

5. Каталог сайтов по робототехнике - полезный, качественный и наиболее полный сборник информации о робототехнике. [Электронный ресурс] — Режим доступа: , свободный [http://robotics.ru/.](http://robotics.ru/)— Загл. с экрана.

6. [http://www.lego.com/education/](http://infourok.ru/site/go?href=http%3A%2F%2Fwww.lego.com%2Feducation%2F)

### **Глоссарий**

В образовательной программе используются следующие термины и понятия: **Общие термины:**

**Дополнительная общеобразовательная программа –** документ, определяющий содержание дополнительного образования. К дополнительным образовательным программам относятся: дополнительные общеразвивающие программы, дополнительные предпрофессиональные программы (Ст.12 п.4 ФЗ-273 «Об образовании в РФ»).

**Учебный план** – документ, который определяет перечень, последовательность и распределение по периодам обучения учебных предметов, курсов, дисциплин (модулей), практики, иных видов учебной деятельности и, если иное не установлено настоящим Федеральным законом, формы промежуточной аттестации обучающихся.

**Рабочая программа –** часть образовательной программы, определяющий объем, содержание и порядок реализации дополнительных общеобразовательных программ.

**Учащиеся** – лица, осваивающие образовательные программы начального общего, основного общего или среднего общего образования, дополнительные общеобразовательные программы;

**Средства обучения и воспитания** – приборы, оборудование, включая спортивное оборудование и инвентарь, инструменты (в том числе музыкальные), учебно-наглядные пособия, компьютеры, информационнотелекоммуникационные сети, аппаратно-программные и аудиовизуальные средства, печатные и электронные образовательные и информационные ресурсы и иные материальные объекты, необходимые для организации образовательной деятельности.